## **Access and play songs from Haikubox for previous day**

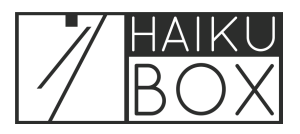

You can view a summary of birds identified by your Haikubox yesterday.

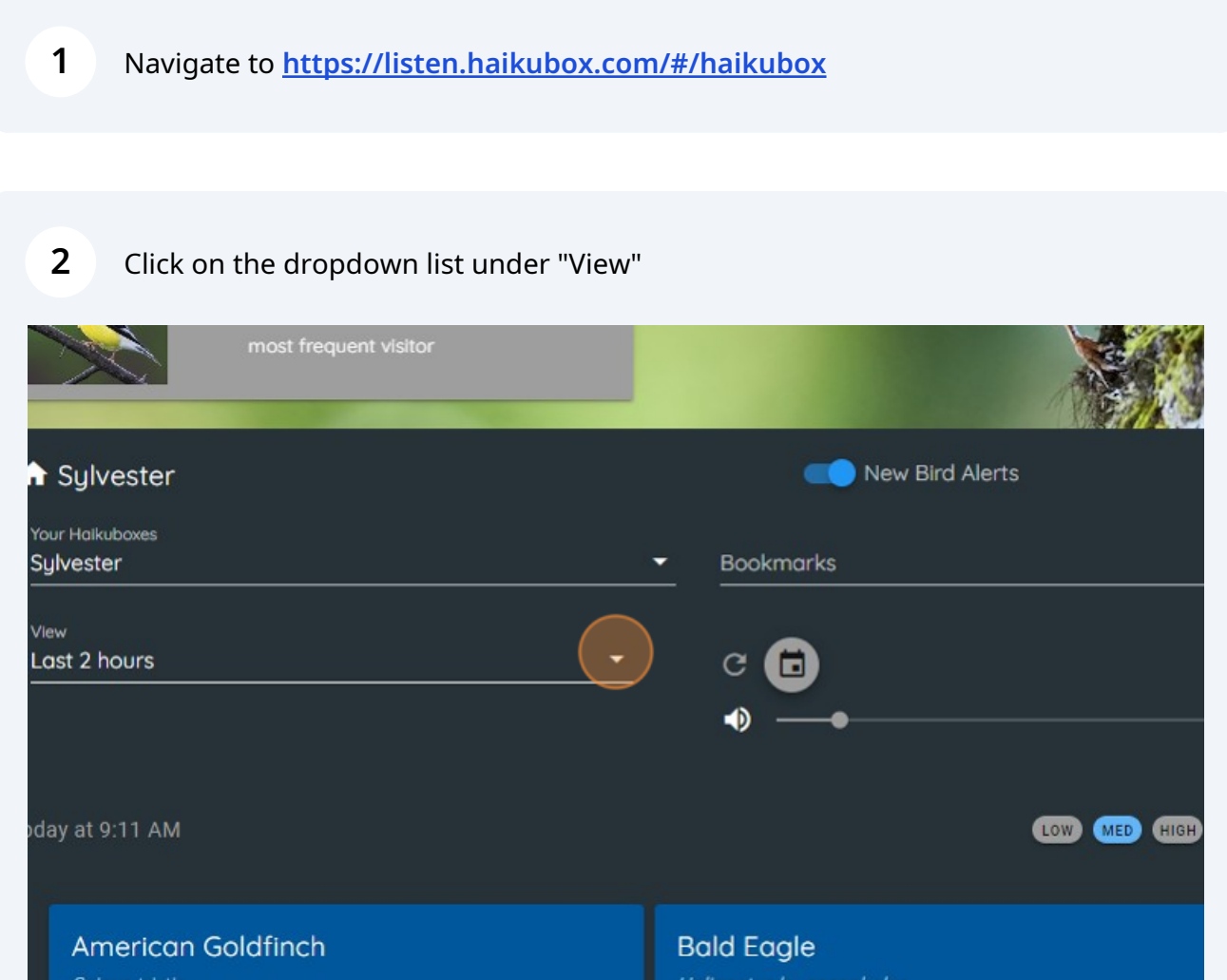

## Click "Yesterday"

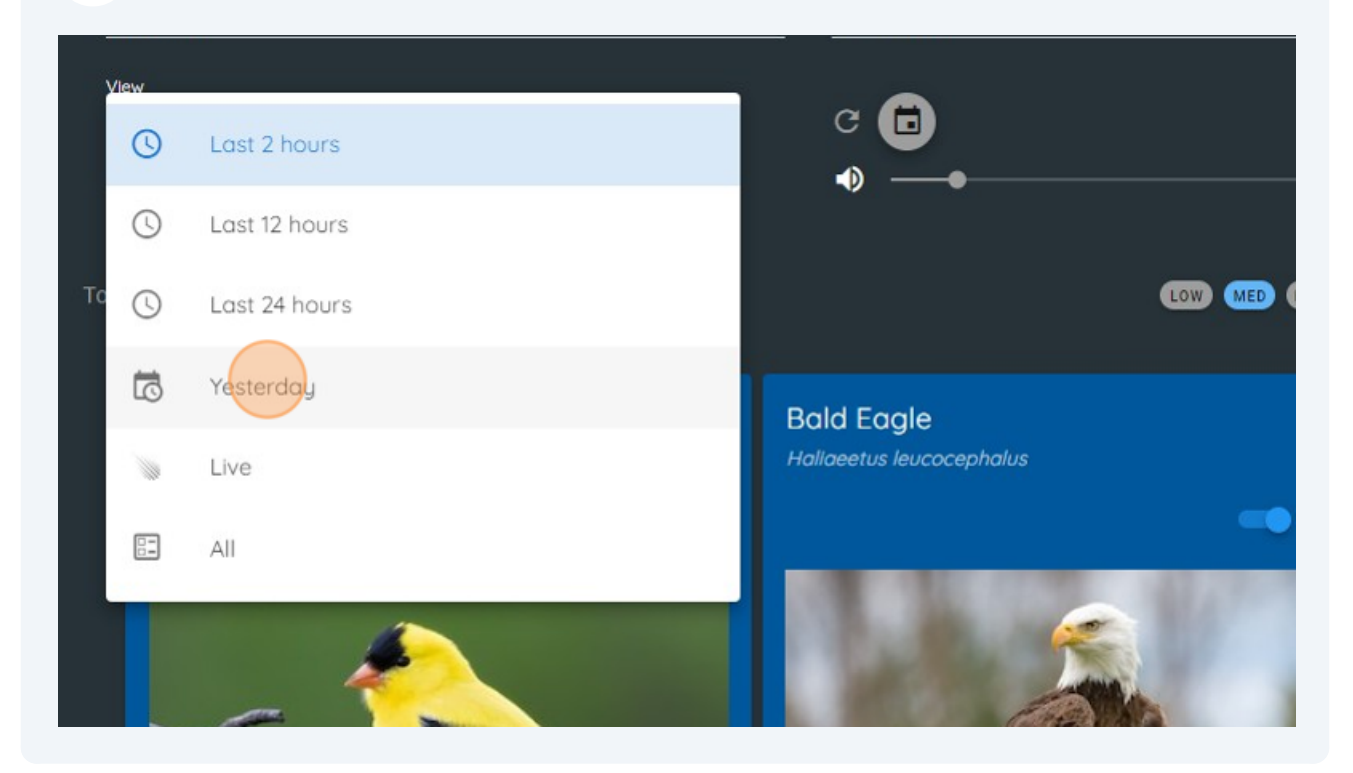